# **14. Array Basics**

# **Java**

**Summer 2008**Instructor: Dr. Masoud Yaghini

## **Outline**

- Introduction
- Declaring an Array
- Creating Arrays
- Accessing an Array
- **Simple Processing on Arrays**
- Copying Arrays
- References

## **Introduction**

## **A problem with simple variables**

- One variable holds one value
	- The value may change over time, but at any given time, a variable holds a single value
- If you want to keep track of many values, you need many variables
- All of these variables need to have names
- What if you need to keep track of hundreds or thousands of values?

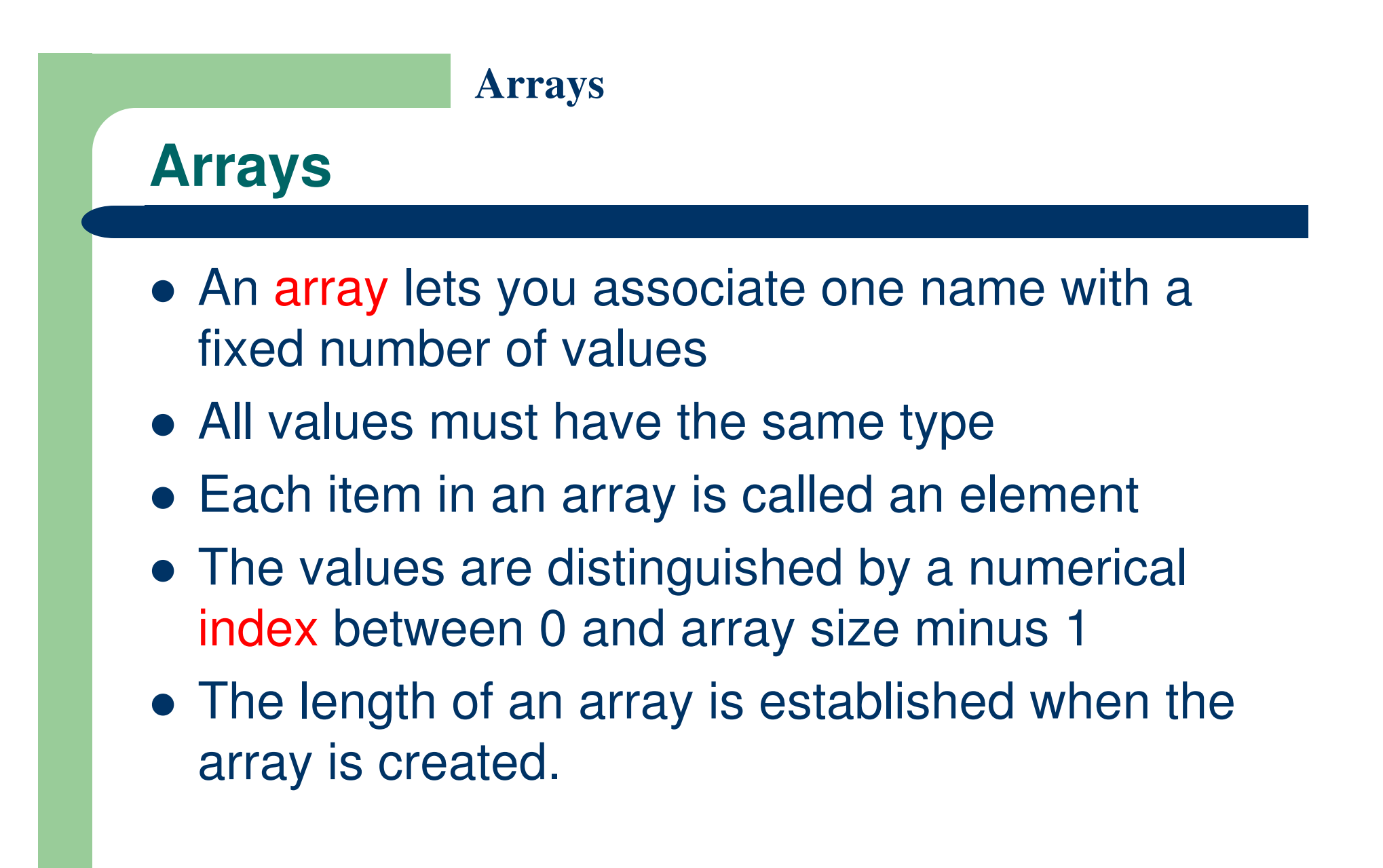

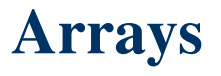

#### **An array of ten elements**

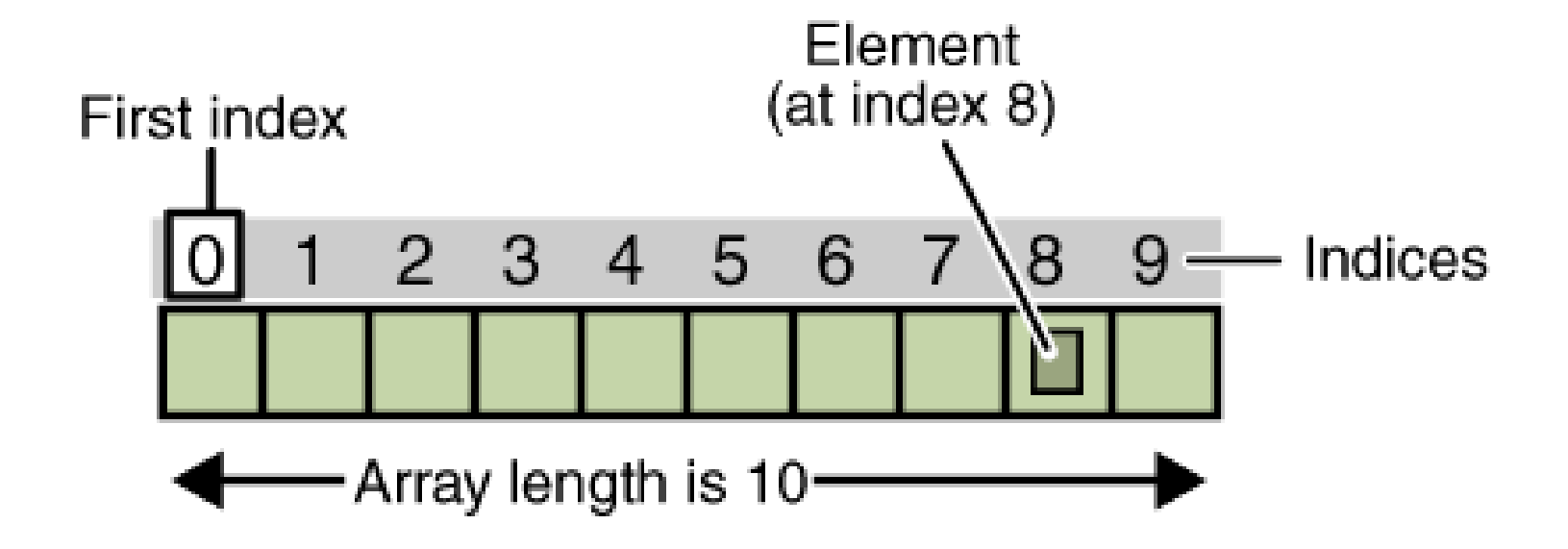

# **An Example**

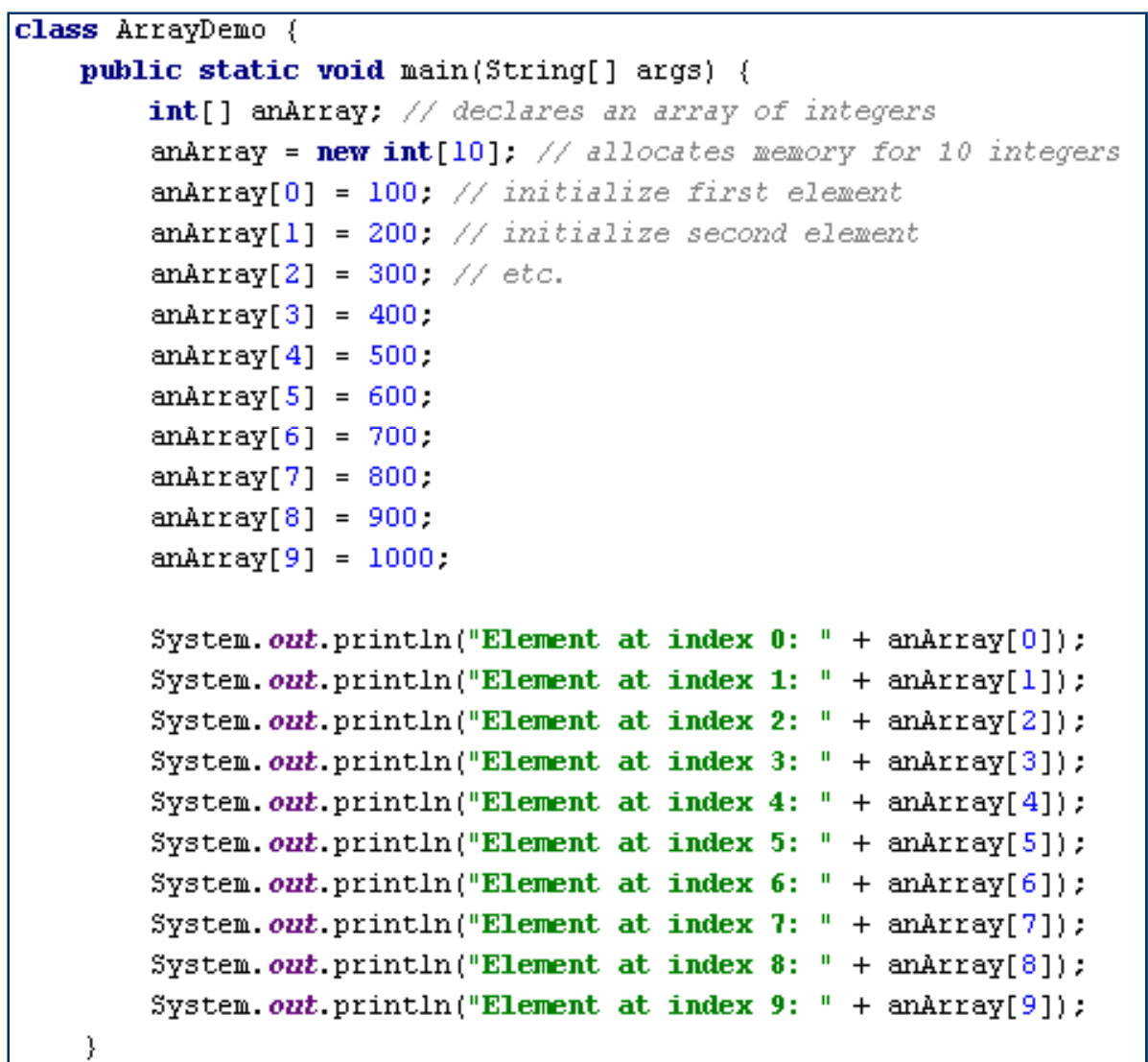

### **The output from the program**

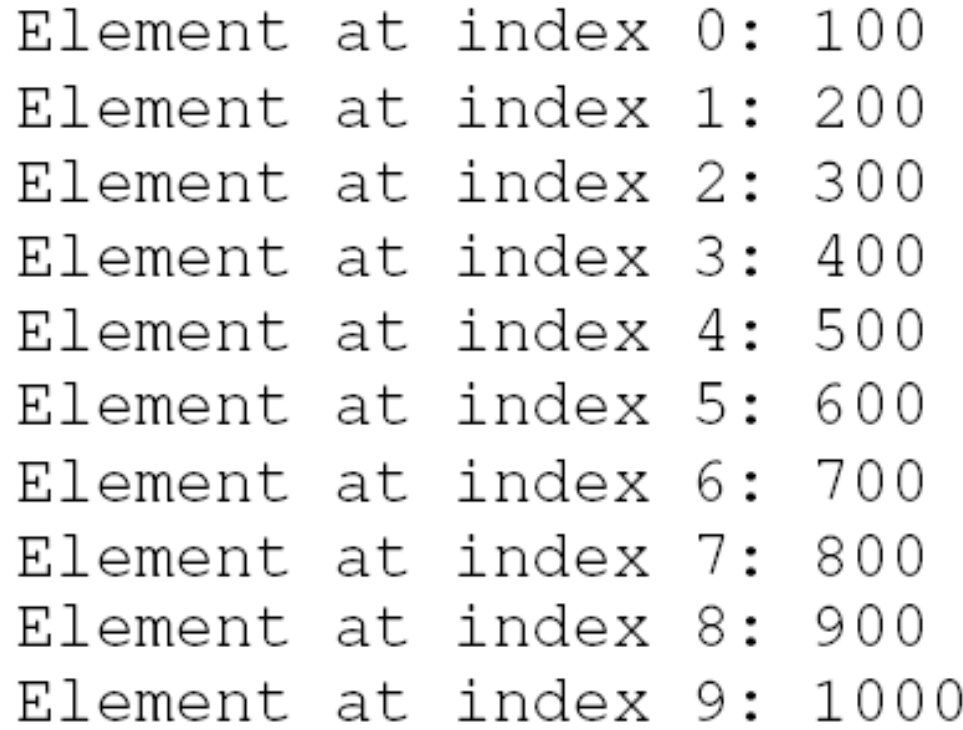

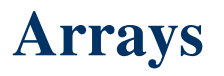

Declaring an array:

datatype[] arrayRefVar;

Example:

double[] myList;

- An array declaration has two components:
	- the array's type, and
	- $\overline{-}$  the array's name

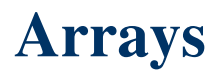

- An array's type is written as type[ ], where:
	- type is the data type of the contained elements;
	- the square brackets are special symbols indicating that this variable holds an array.
- The size of the array is not part of its type (which is why the brackets are empty).
- Unlike declarations for primitive data type variables, the declaration of an array variable does not allocate any space in memory for the array.

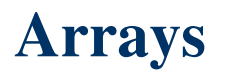

- An array's name can be anything you want, provided that it follows the rules and conventions as variables.
- The declaration does not actually create an array, it simply tells the compiler that this variable will hold an array of the specified type.

- Similarly, you can declare arrays of other types:
	- byte[ ] anArrayOfBytes;
	- short[ ] anArrayOfShorts;
	- long[ ] anArrayOfLongs;
	- float[ ] anArrayOfFloats;
	- double[ ] anArrayOfDoubles;
	- boolean[ ] anArrayOfBooleans;
	- char[ ] anArrayOfChars;
	- String[ ] anArrayOfStrings;

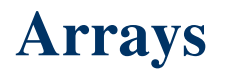

- You can also place the square brackets after the array's name:
	- float anArrayOfFloats[ ];
- However, convention discourages this form
- The brackets identify the array type and should appear with the type designation.

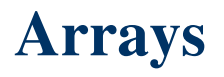

- You can declare more than one variable in the same declaration:
	- int a[ ], b, c[ ], d; // notice position of brackets
		- a and c are int arrays
		- <mark>b</mark> and **d** are just ints
- Another syntax:
	- int  $[ ]$  a, b, c, d; // notice position of brackets
		- a, b, c and d are int arrays
	- When the brackets come before the first variable, they apply to *all* variables in the list
- But, in Java, we typically declare each variable separately

# **Creating Arrays**

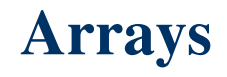

### **Creating Arrays**

- You cannot assign elements to an array unless it has already been created.
- After an array variable is declared, you can create an array by using the new operator with<br>the following evators: the following syntax: $arrayRefVar = new dataType[arraySize];$
- This statement does two things:
	- (1) it creates an array using new dataType[arraySize];
	- (2) it assigns the reference of the newly created array to the variable arrayRefVar.

### **Creating Arrays**

Example:

anArray = new int[10]; // create an array of integers

- This statement allocates an array with enough memory for ten integer elements and assigns the array to the anArray variable
- If this statement were missing, the compiler would print an error like the following, and compilation would fail:
	- Variable anArray might not have been initialized.

## **Declaring and Creating in One Step**

• Declaring an array variable, creating an array, and assigning the reference of the array to the variable can be combined in one statement, as shown below:

dataType[ ] arrayRefVar = new dataType[arraySize];

• Here is an example of such a statement: double[ $]$  myList = new double[ $10$ ];

#### **Creating Arrays**

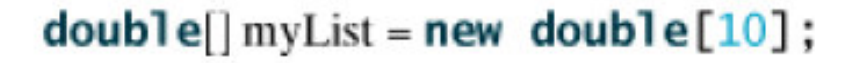

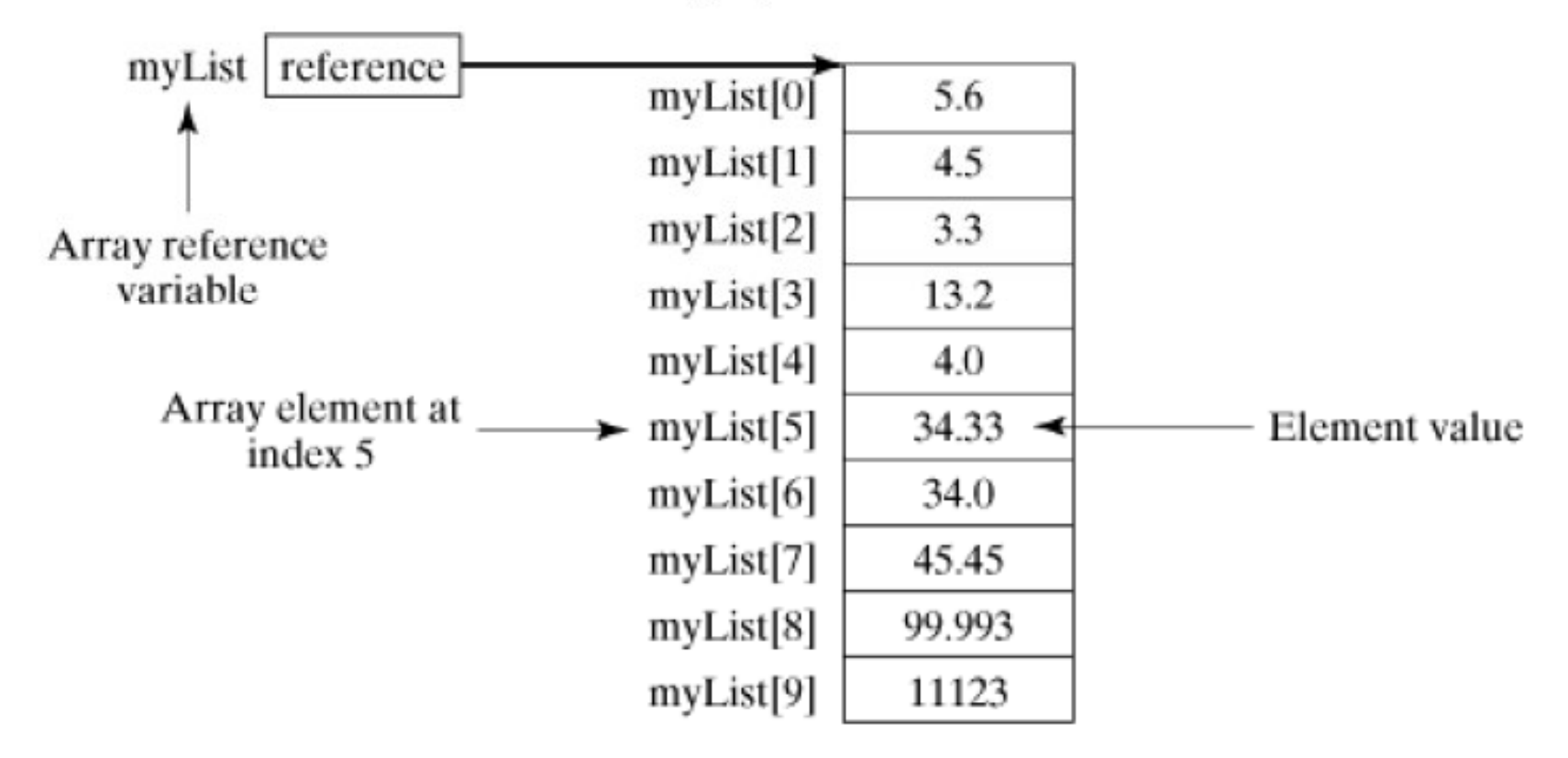

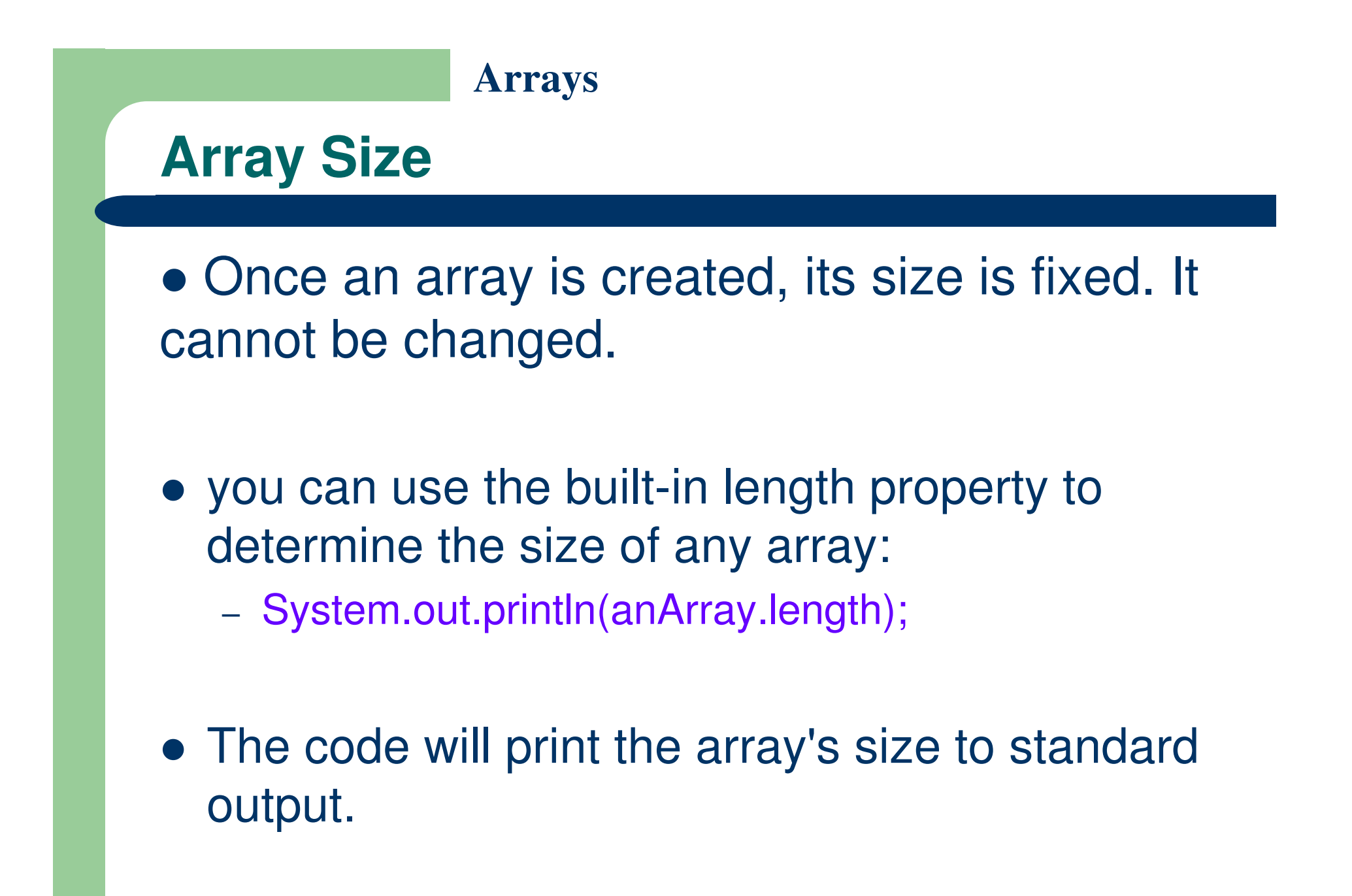

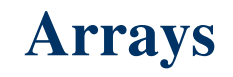

#### **Default Values**

- When an array is created, its elements are assigned the default value of:
	- 0 for the numeric primitive data types,
	- '\u0000' for char types, and
	- f<mark>alse</mark> for <mark>boolean</mark> types.

# **Accessing an Array**

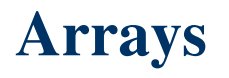

### **Accessing an Array**

- The array elements are accessed through the index.
- The array indices are  $0$ -based, i.e., it starts from 0 to arrayRefVar.length-1.
- Each element in the array is represented using the following syntax, known as an indexed variable:

arrayRefVar[index];

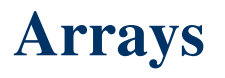

### **Accessing an Array**

- Each array element is accessed by its numerical index.
- Example:
	- System.out.println("Element 1 at index 0: " + anArray[0]);
	- –- System.out.println("Element 2 at index 1: " + anArray[1]);
	- –System.out.println("Element 3 at index 2: " + anArray[2]);

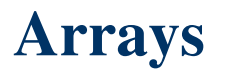

### **Initializing an Array**

- The next few lines assign values to each element of the array:
	- anArray[0] = 100; // initialize first element
	- anArray[1] = 200; // initialize second element
	- $-$  anArray[2] = 300; // initialize third element

### **Accessing an Array**

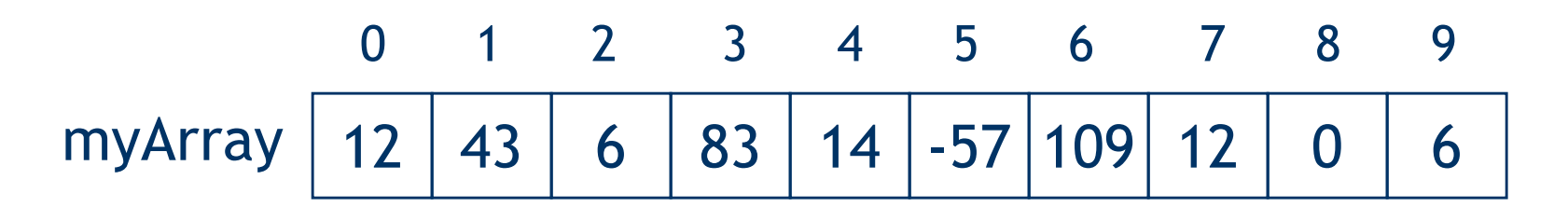

- Examples:
	- $x = myArray[1];$  // sets x to 43
	-
	- $m = 5$ ;
		- $y = myArray[m];$  // sets y to -57
- myArray $[4] = 99$ ;  $\frac{1}{1}$  replaces 14 with 99
	-
	- $z = myArray[myArray[9]]$ ; // sets z to 109

**Declare, Create and Initialize an Array**

double[] myList =  $\{1.9, 2.9, 3.4, 3.5\}$ ;

• This shorthand notation is equivalent to the following statements:

double[] myList = new double[4];

 $myList[0] = 1.9;$ 

```
myList[1] = 2.9;
```

```
myList[2] = 3.4;
```
 $myList[3] = 3.5;$ 

• Here the length of the array is determined by the number of values provided between { and }.

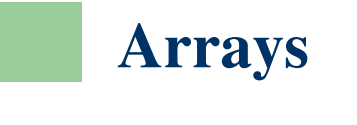

### **Caution**

- Using the shorthand notation, you have to declare, create, and initialize the array all in one statement.
- Splitting it would cause a syntax error. For example, the following is wrong:

double[ ] myList;

myList =  $\{1.9, 2.9, 3.4, 3.5\}$ ;

## **An Example**

```
public class Test {
 1
 \sqrt{2}3
        public static void main(String[] args) {
          int[] values = new int[5];
 \overline{4}5
 6
          for (int i = 1; i < 5; i++) {
             values [i] = i + values[i-1];
 7
 8\,∤
          values [0] = values [1] + values [4];
 9
10
11
          for (int i = 0; i < values length; i++) {
            System.out.print(values[i] + "");
12
13
           ł
14
15
16
        \mathcal{L}17
     \mathcal{E}
```
## **Simple Processing on Arrays**

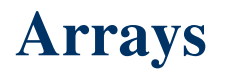

### **Processing Arrays**

- When processing array elements, you will often use a for loop.
- Here are the reasons why:
	- All of the elements in an array are of the same type. They are evenly processed in the same fashion by repeatedly using a loop.
	- Since the size of the array is known, it is natural to use a for loop.

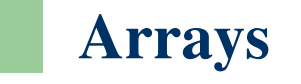

### **Initializing arrays**

• The following loop initializes the array myList with random values between 0.0 and 99.0:

```
for (int i = 0; i < my List. length; i++) {
  myList[i] = Math.random() * 100;
}
```
 Math.random() generates a random double value greater than or equal to 0.0 and less than 1.0 (0.0  $\leq$  Math.random()  $<$  1.0).

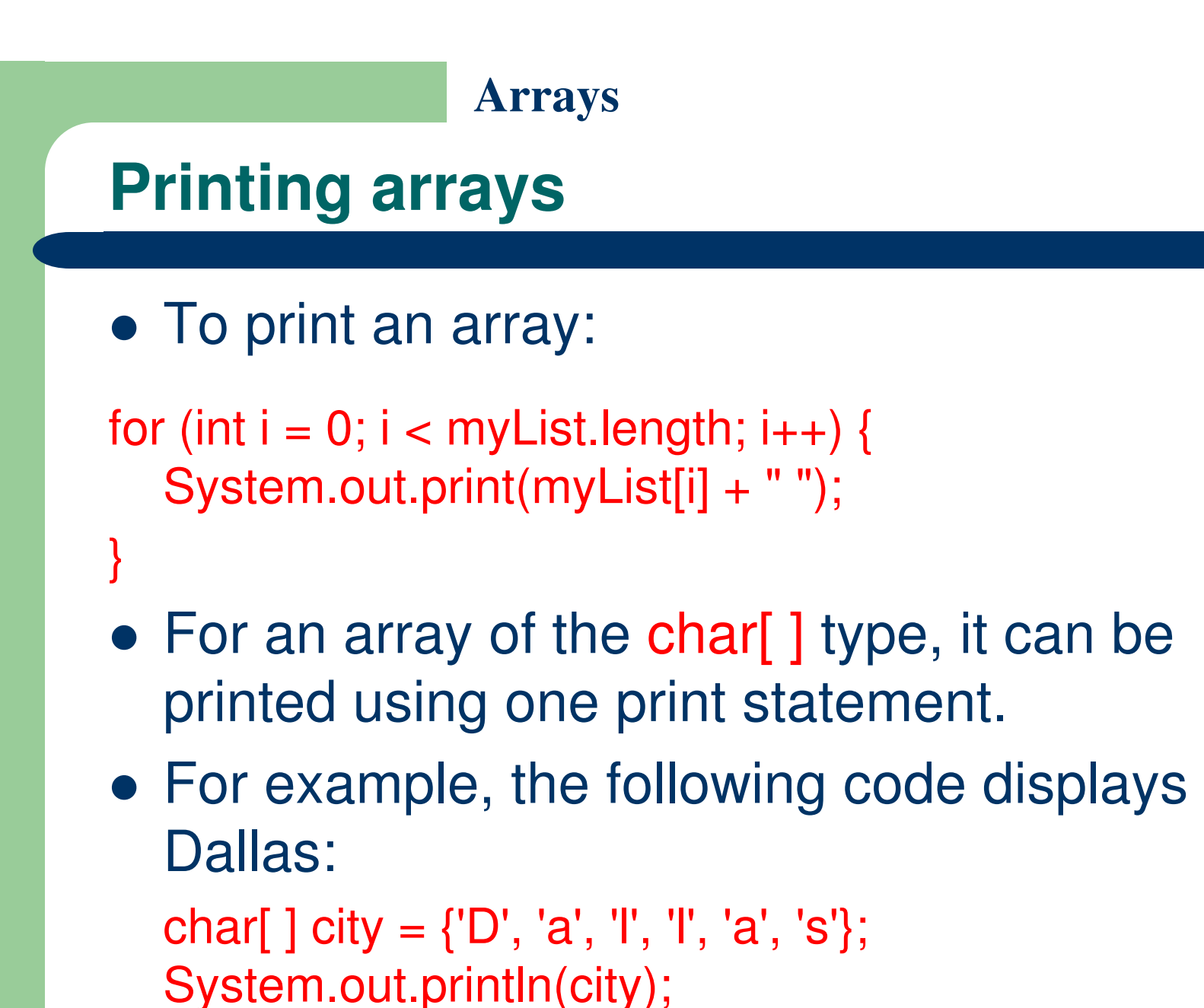

### **Finding the largest element**

 Use a variable named max to store the largest element:

```
double max = myList[0];
for (int i = 1; i < my List.length; i++) {
  if (myList[i] > max)
      max = myList[i];}
```
#### **Finding the smallest index of the largest element**

• Often you need to locate the largest element in an array. If an array has more than one largest element, find the smallest index of such an element.

```
double max = myList[0];
int indexOfMax = 0;
for (int i = 1; i < my List. length; i++) {
  if (myList[i] > max) {
       max = myList[i];indexOfMax = i; }
```
}

### **Enhanced for statement**

- Enhanced for statement can be used to make your loops more compact and easy to read.
- The following program uses the enhanced for to loop through the array:

```
class EnhancedForDemo {
    public static void main (String[] args) {
         int[] numbers = \{1, 2, 3, 4, 5, 6, 7, 8, 9, 10\}for (int item : numbers) {
             System.out.println("Count is: " + item);
         \mathbf{1}\mathbf{r}
```
# **Copying Arrays**

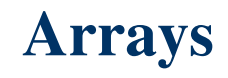

## **Copying Arrays**

- Often you need to duplicate an array or a part of an array.
- In such cases you may attempt to use the assignment statement  $(=)$ , as follows: list2 = list1;
- This statement does not copy the contents of the array referenced
- It merely copies the reference value from list1 to list2.
- The array previously referenced by list2 is no longer referenced; it becomes garbage

#### **Before and after assignment**

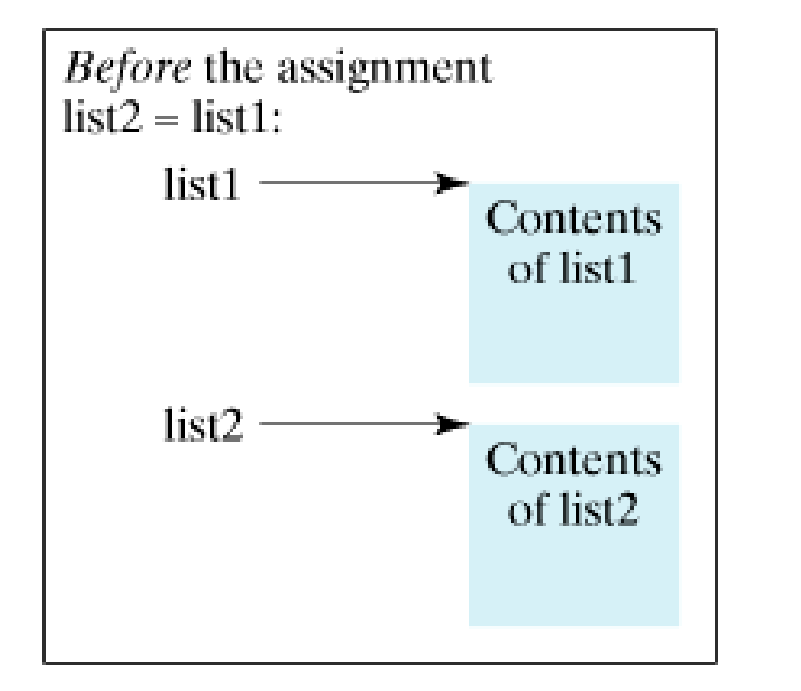

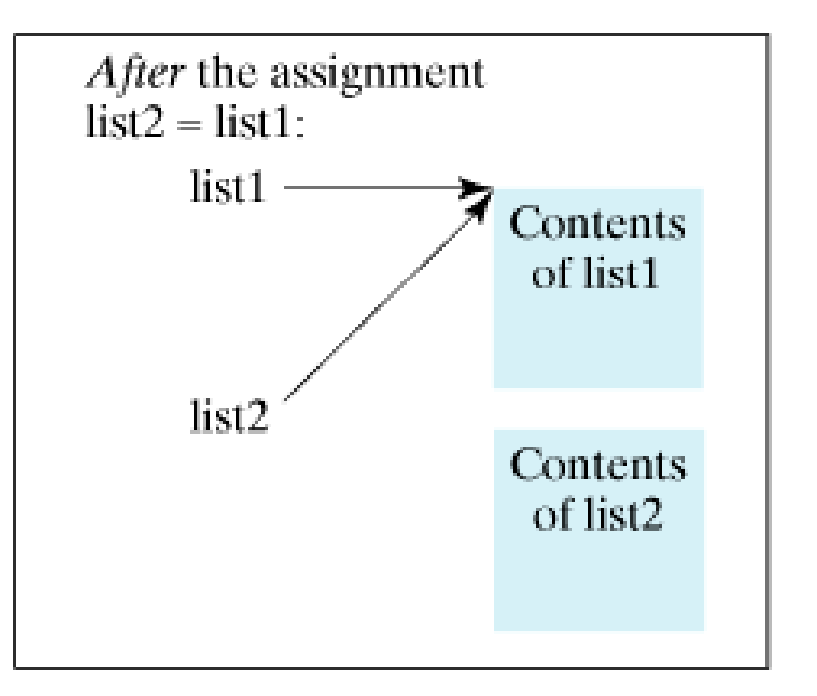

### **Copying Arrays**

Using a loop:

```
int[] sourceArray = {2, 3, 1, 5, 10}; 
int[] targetArray = new int[sourceArray.length]; 
for (int i = 0; i < sourceArray.length; i++)\texttt{targetArray[i]} = \texttt{sourceArray[i]}}
```
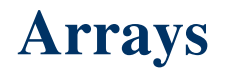

### **Copying Arrays**

• The System class has an arraycopy method that you can use to efficiently copy data from one array into another:

arraycopy(sourceArray, srcPos, targetArray, tarPos, length);

• The arguments specify:

- ${\tt sourceArray:}$  the array to copy from (source array)
- srcPos: the array to copy to (destination array)
- targetArray: the starting position in the source array
- $\tt \texttt{tarPos:}$  the starting position in the destination array
- length: the number of array elements to copy

## **ArrayCopyDemo Program**

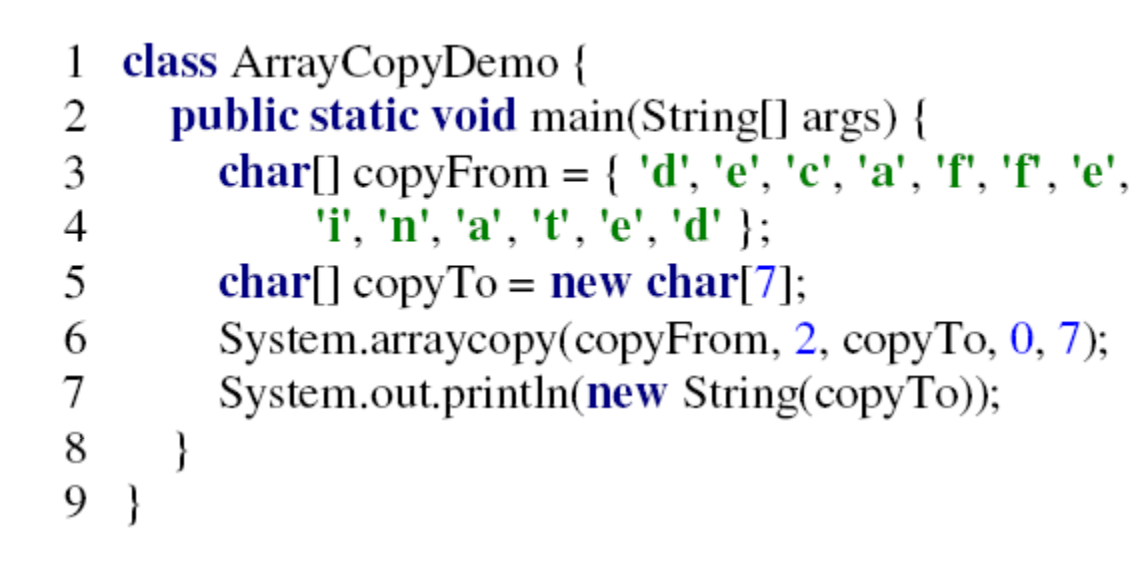

• Output? caffein

## **ArrayCopyDemo Program**

- The arraycopy method does not allocate memory space for the target array.
- The target array must have already been created with its memory space allocated.
- The arraycopy method violates the Java naming convention. By convention, this method should be named arrayCopy (i.e., with an uppercase C).

## **References**

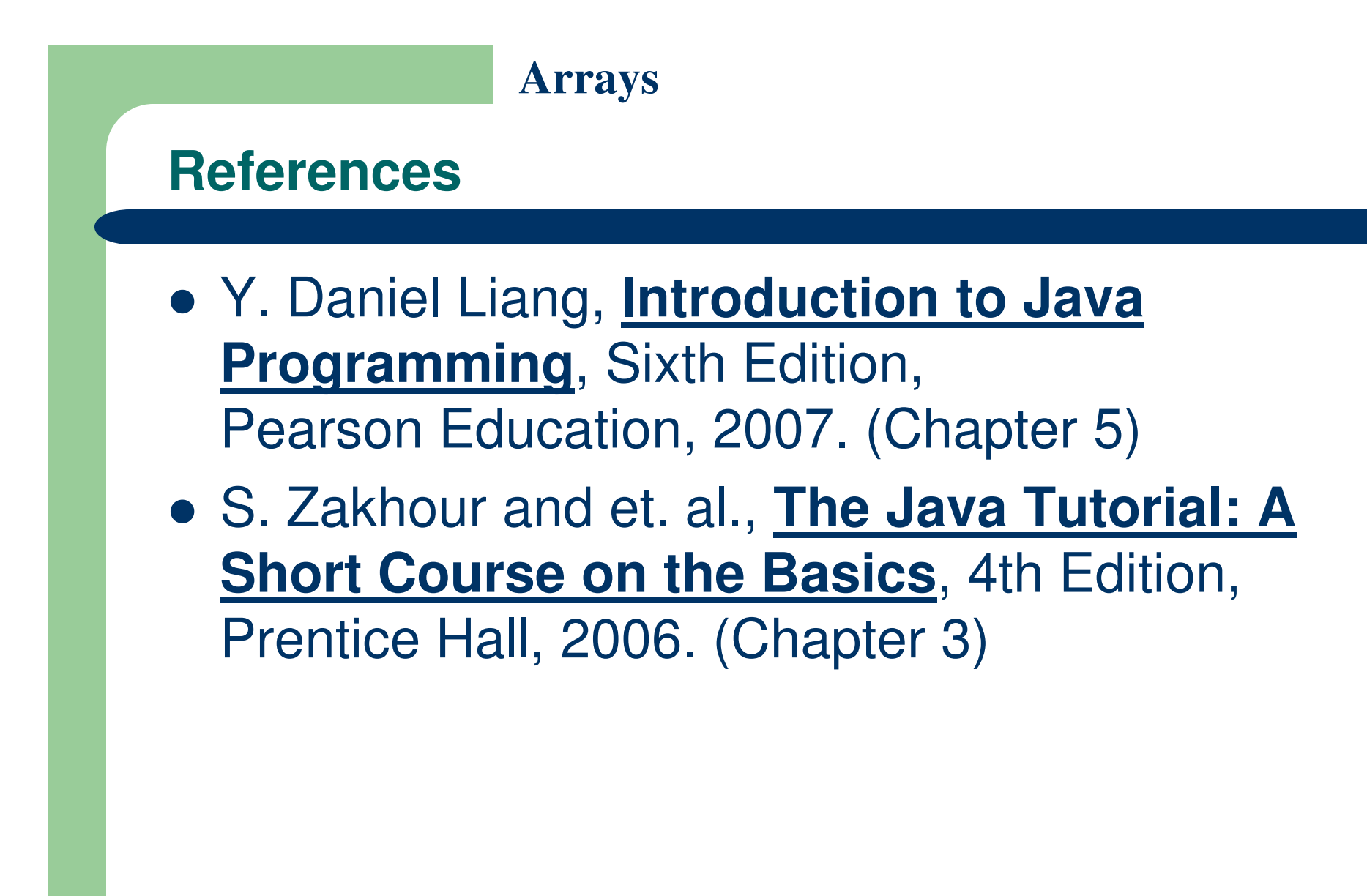

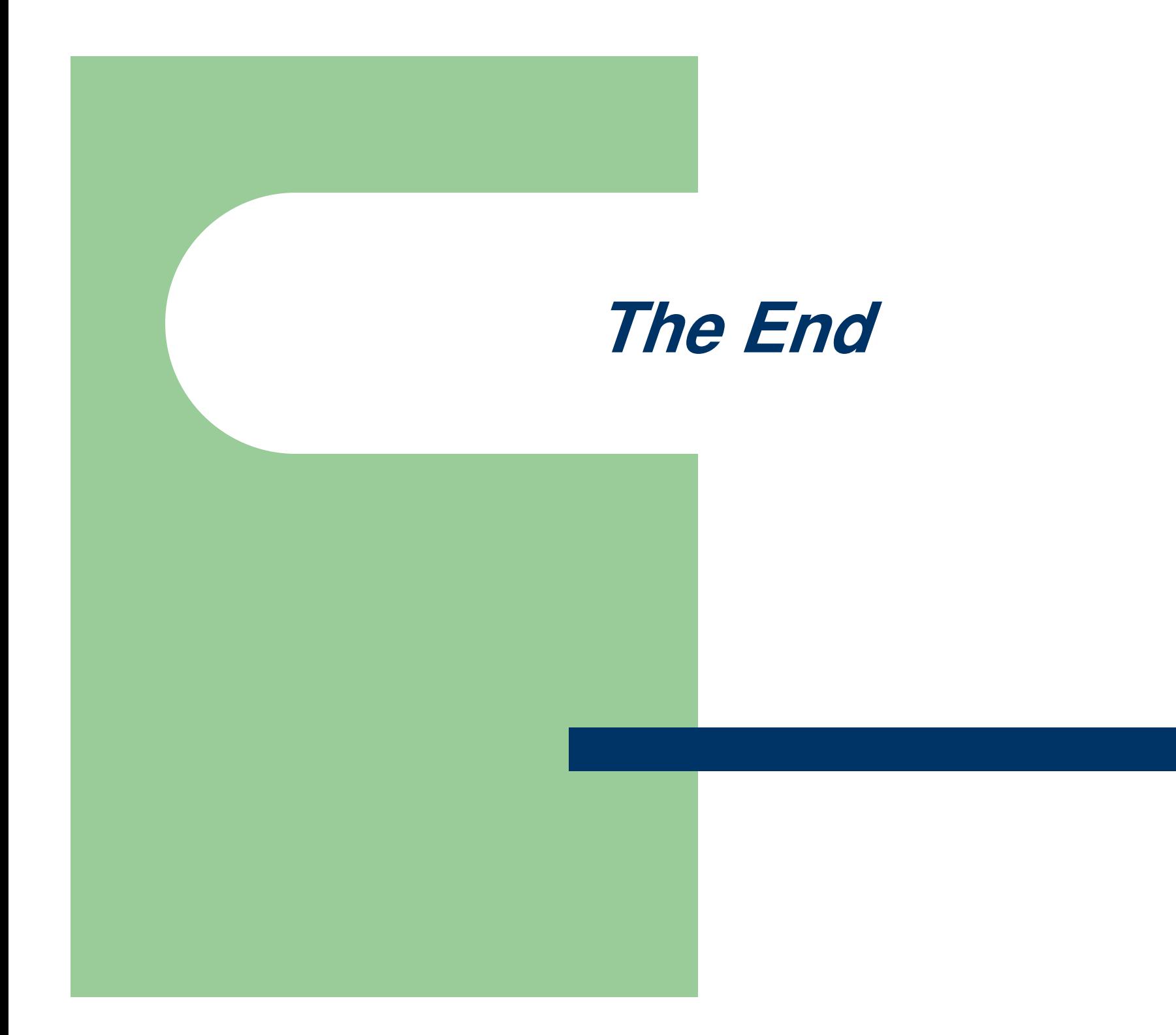